O jogo foi produzido utilizando a engine gráfica chamada Unity, um programa grátis que proporciona ferramentas fundamentais para a criação de um jogo (UNITY, 2022). Para a programação da funcionalidade do jogo foi utilizado a linguagem de programação C# a partir do ambiente de programação (IDE) Visual Studio 2022.

A maior parte das pesquisas do grupo foram na própria documentação da

Unity e suas palestras sobre a engine, que ajudaram muito a esclarecer como ela

funciona, seu potencial e suas limitações. Também foi utilizado o programa

Aseprite, um software pago utilizado profissionalmente para a criação de artes e

*sprites* no estilo pixel.

# **PROJETO INTEGRADOR Random Rogue: um Jogo Roguelike**

TARTAGLIA, Gustavo; VIEIRA, Gabriel; BAIA, Joás.

Curso de Ciência da Computação do Centro Universitário Governador Ozanan Coelho.

## **INTRODUÇÃO**

novos e uma game engine (sistema integrado para o desenvolvimento de jogabilidade e gráficos do jogo).

Essa novidade trazida ao grupo permitiu uma nova visão sobre a produção de jogos que movimentam um grande capital anualmente na indústria e na economia do mundo inteiro desde o final do século XX.

### **MATERIAIS E MÉTODOS**

#### **OBJETIVO**

O objetivo do projeto foi fazer um jogo que, como proposto pela matéria, englobe matérias ofertadas pelo curso, mas contudo aprender mais sobre o universo da produção de videogames (que é o desejo de muitos alunos que procuram cursar Ciências da Computação).

Após os cinco projetos integradores já feitos durante a graduação do curso de ciência de computação, o grupo decidiu fazer então algo diferente dos demais Durante o trabalho conseguimos aprender sobre diversos aspectos da criação de jogos e como eles estão ligados à matérias do curso de Ciência da

Para tal feito planejamos um jogo em 2D com mecânicas básicas de andar

livremente pelos cenários que são gerados automaticamente pelo jogo e atirar

passados que é a produção de um jogo utilizando ambientes de programação Computação, como o modo em que grafos são utilizados em IAs de *pathfinding* (Achar o caminho) ou como técnicas ensinadas no laboratório de programação podem ser utilizadas em diversas situações.

nos inimigos. Ao eliminar os inimigos as portas, que limitam o cenário em que o jogador se encontra, são abertas permitindo que o jogador trafegue pelos

cenários. Também foram planejados a geração aleatória de itens durante a

sessão que ajudariam o jogador a derrotar os inimigos e avançar para o próximo mapa, algo que é uma das bases dos jogos do gênero *roguelike*.

**REFERÊNCIAS**

#### **CONCLUSÃO**

Unity. **Unity User Manual.** Disponível em

[https://docs.unity3d.com/Manual/index.html.](https://docs.unity3d.com/Manual/index.html) Acessado em: 23 nov. 2022.

**RESULTADOS**

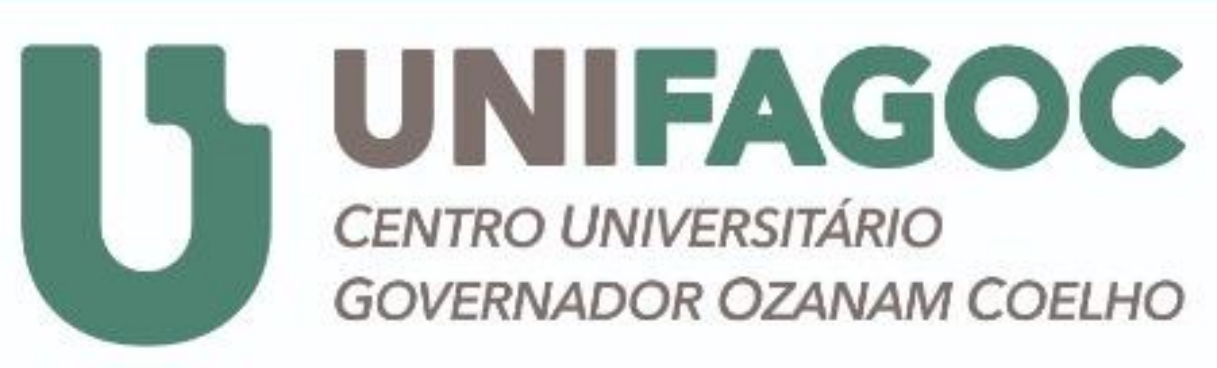

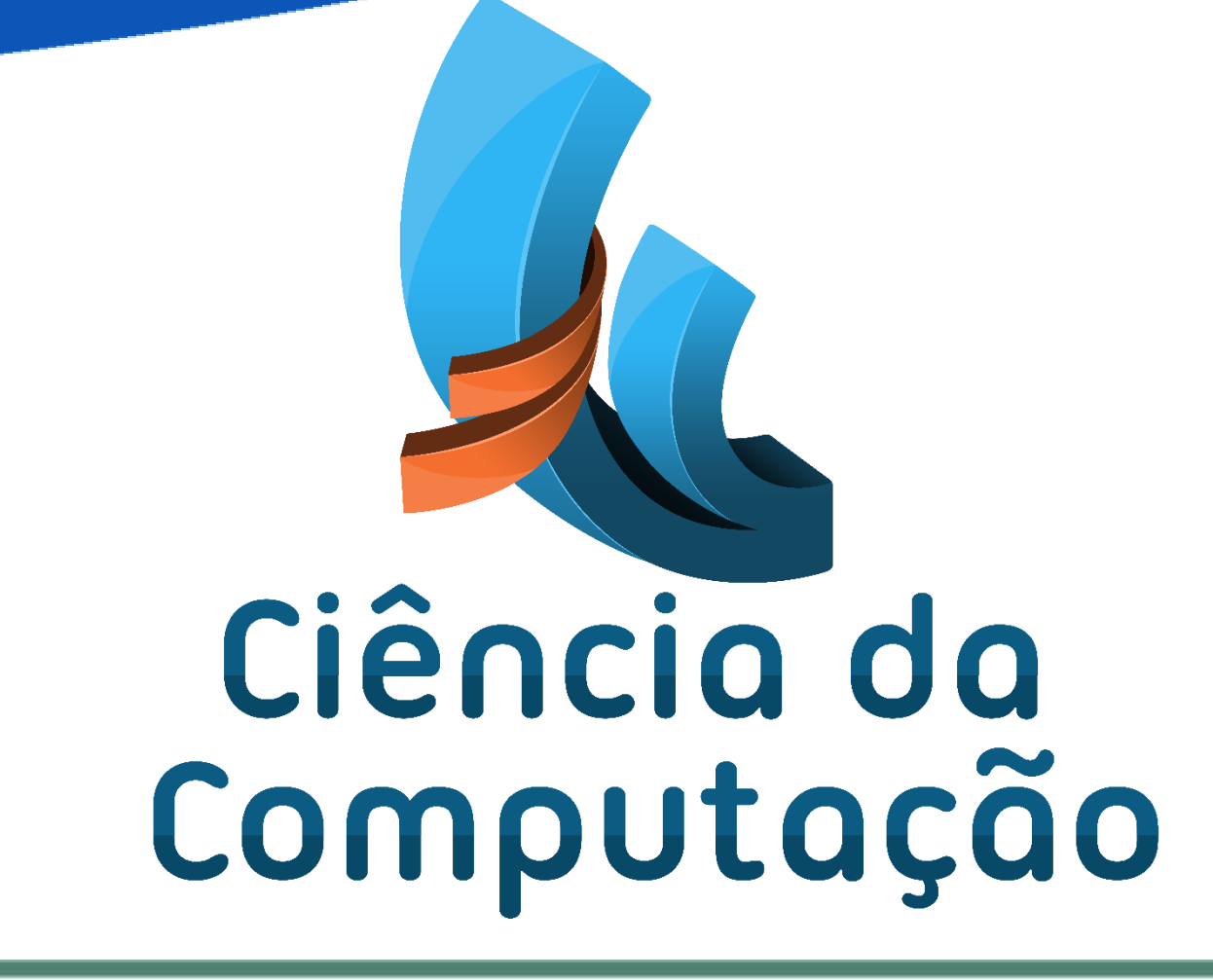

O jogo conta com sistema de movimentação, combate utilizando mecânicas de jogos estilo *shooter* e um sistema de geração de mapa completamente

aleatório.

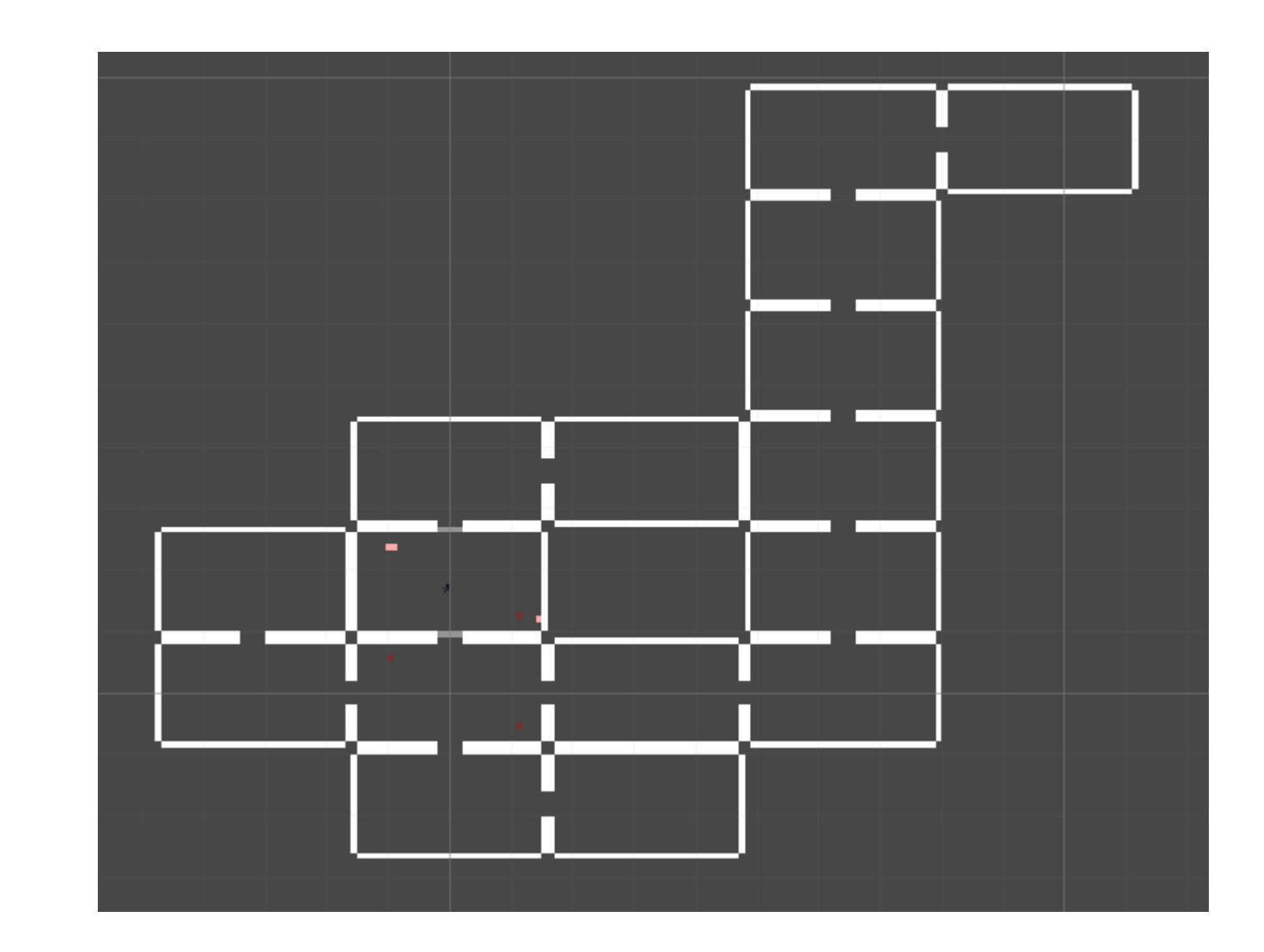

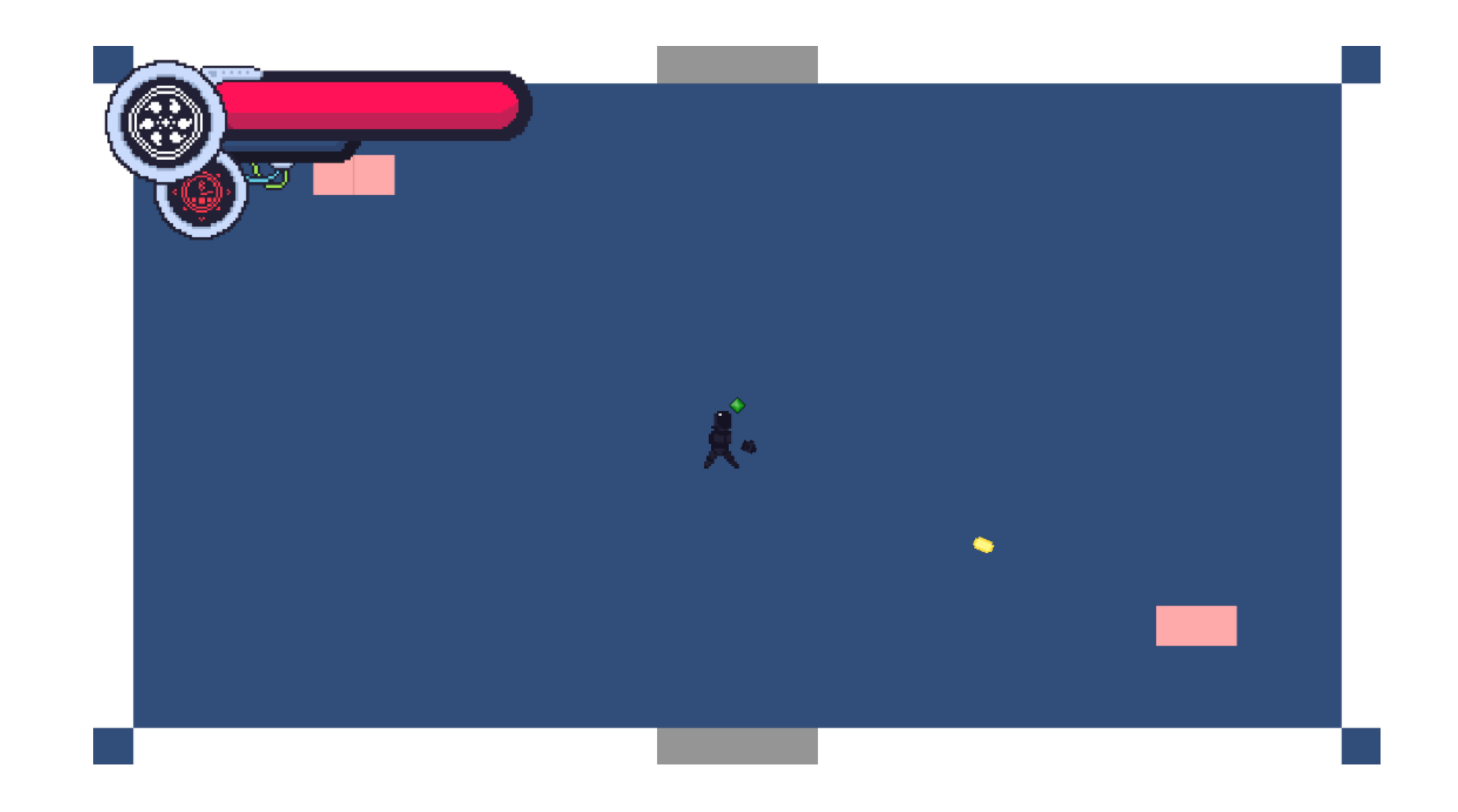

**Figura 1** – Exemplo do personagem principal atirando em um inimigo

**Figura 2** – Exemplo de um mapa gerado aleatoriamente que o jogador pode encontrar

Ao fim do trabalho pudemos entender melhor o processo de criação de

jogos eletrônicos e como são utilizadas diversas ferramentas e técnicas ensinadas

pelo curso nesse contexto, como o jeito que grafos são utilizados na inteligência

artificial de personagens.

Além disso também existem inimigos e objetos que criam mais deles durante o jogo, que também conta com um sistema de combate e de vida.